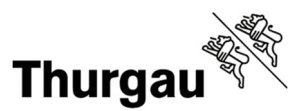

## **Gesuch für die Direktzahlung von Tagestaxen und / oder Restfinanzierung der Pflegekosten**

Ab dem 01. Januar 2021 können Bezügerinnen/Bezüger von Ergänzungsleistungen und / oder der Restfinanzierung von Pflegekosten vom Kanton Thurgau bei Aufenthalt in einem Hospiz, den Anteil aus dem Bereich der Krankheits- und Behinderungskosten zur Ergänzungsleistung und / oder aus der Restfinanzierung der Pflegekosten, direkt auszahlen lassen.

Für welche Leistungen soll das Gesuch um Drittauszahlung berücksichtigt werden? Bitte zutreffendes ankreuzen:

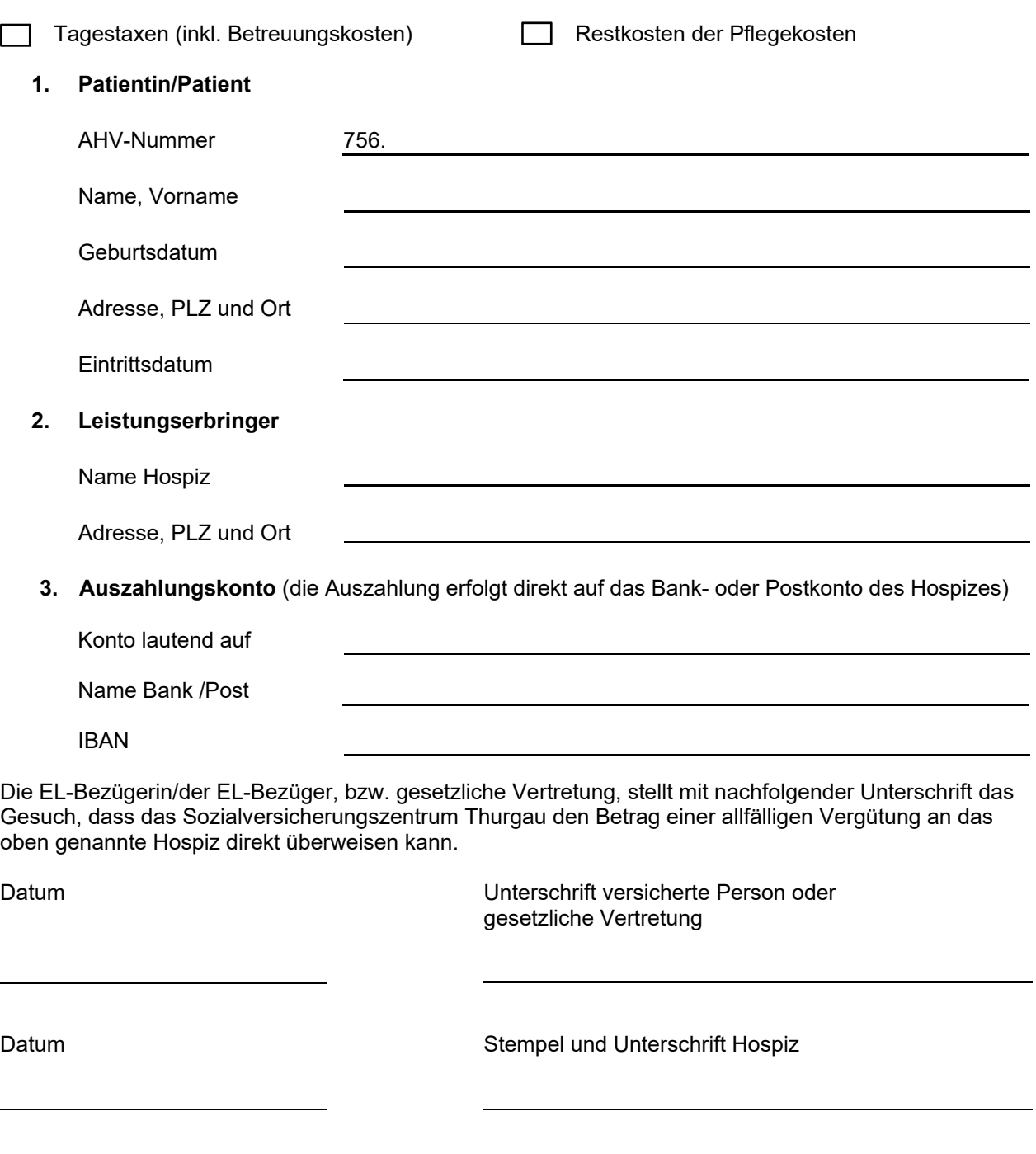

Notwendige Unterlagen:

Dieses Gesuch muss zusammen mit der/n Rechnung/en über die AHV-Gemeindezweigstelle der Wohnsitzgemeinde eingereicht werden.

Betrifft das Gesuch nur die Restfinanzierung der Pflegekosten, so muss zusätzlich einmalig die Anmeldung zur Pflegefinanzierung miteingereicht werden, sofern nicht bereits ein Anspruch auf Ergänzungsleistungen besteht.